UNIVERSIDADE FEDERAL DO PARANÁ

## ALBERTO PURKOTE

REDES NEURAIS ARTIFICIAIS APLICADAS A UM PROBLEMA DE PREVISÃO **CLIMÁTICA** 

**CURITIBA** 

2019

### ALBERTO PURKOTE

# REDES NEURAIS ARTIFICIAIS APLICADAS A UM PROBLEMA DE PREVISÃO CLIMÁTICA

Trabalho de Conclusão de Curso apresentado ao curso de Engenharia de Produção, Setor de Tecnologia, Universidade Federal do Paraná, como requisito parcial à obtenção do título de Bacharel em Engenharia de Produção.

Orientadora: Profa. Dra. Mariana Kleina.

**CURITIBA** 2019

#### **RESUMO**

O presente trabalho visa aplicar duas Redes Neurais Artificiais (RNA), como um estudo de caso, uma para previsão de chuva no dia seguinte, e outra rede para quantidade em milímetros da precipitação. Para obtenção dos resultados utilizou-se o software R, com o pacote RSNNS. Os resultados obtidos são comparados com os valores reais, provenientes de uma base de dados sobre condições meteorológicas na Austrália, com 59.771 observações e 24 variáveis. Com a base inicial de 20 variáveis e 80% das observações para treinamento e os 20% restantes utilizados para testes. A função de ativação utilizada foi a sigmoide logística, com a quantidade de neurônios na camada oculta variando de 1 a 50. Por meio da aplicação do teste de correlação de Pearson quatro variáveis independentes foram consideradas redundantes e eliminadas da base de dados. A primeira RNA, para previsão de chuva no dia seguinte, com 47 neurônios na camada oculta, obteve valor de erro foi igual à zero para o conjunto de teste. A segunda RNA, para previsão de quantidade em milímetros de chuva para o dia seguinte, com a melhor configuração de neurônios na camada oculta igual 36, teve valor do erro médio de 8,077 mm em sua previsão para o conjunto de teste, que possui como valor médio 2,397 mm. Portanto, percebe-se que houve resultados satisfatórios para a primeira rede, e uma diferença significativa da segunda rede, quando comparados com os valores reais da base de dados.

Palavras-Chave: Redes Neurais Artificiais. Previsão de chuvas. Previsão do tempo.

## **LISTA DE FIGURAS**

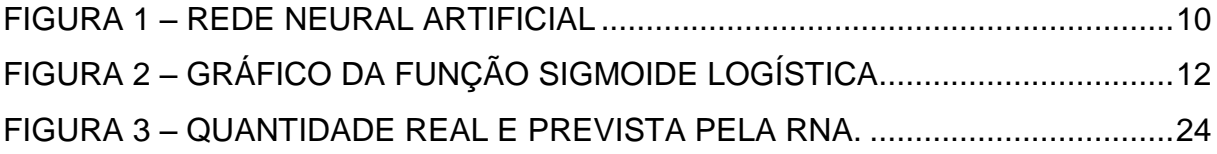

## **LISTA DE TABELAS**

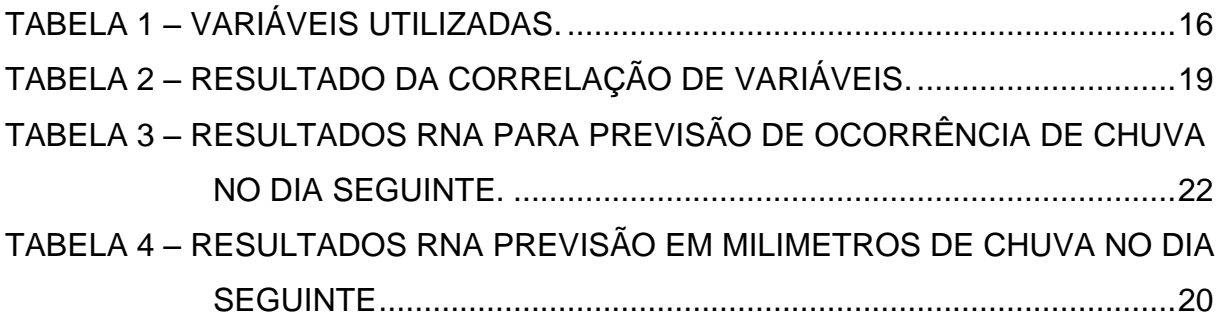

### **LISTA DE ABREVIATURAS OU SIGLAS**

- MLP *Multi Layer Perceptron*
- RNA Redes Neurais Artificiais
- SNNS *Stuttgart Neural Network Simulator*

# **LISTA DE SÍMBOLOS**

- $\varphi(\cdot)$  função de ativação
- b *bias*
- $\Sigma$  somatório de números
- W peso
- α taxa aprendizagem

# **SUMÁRIO**

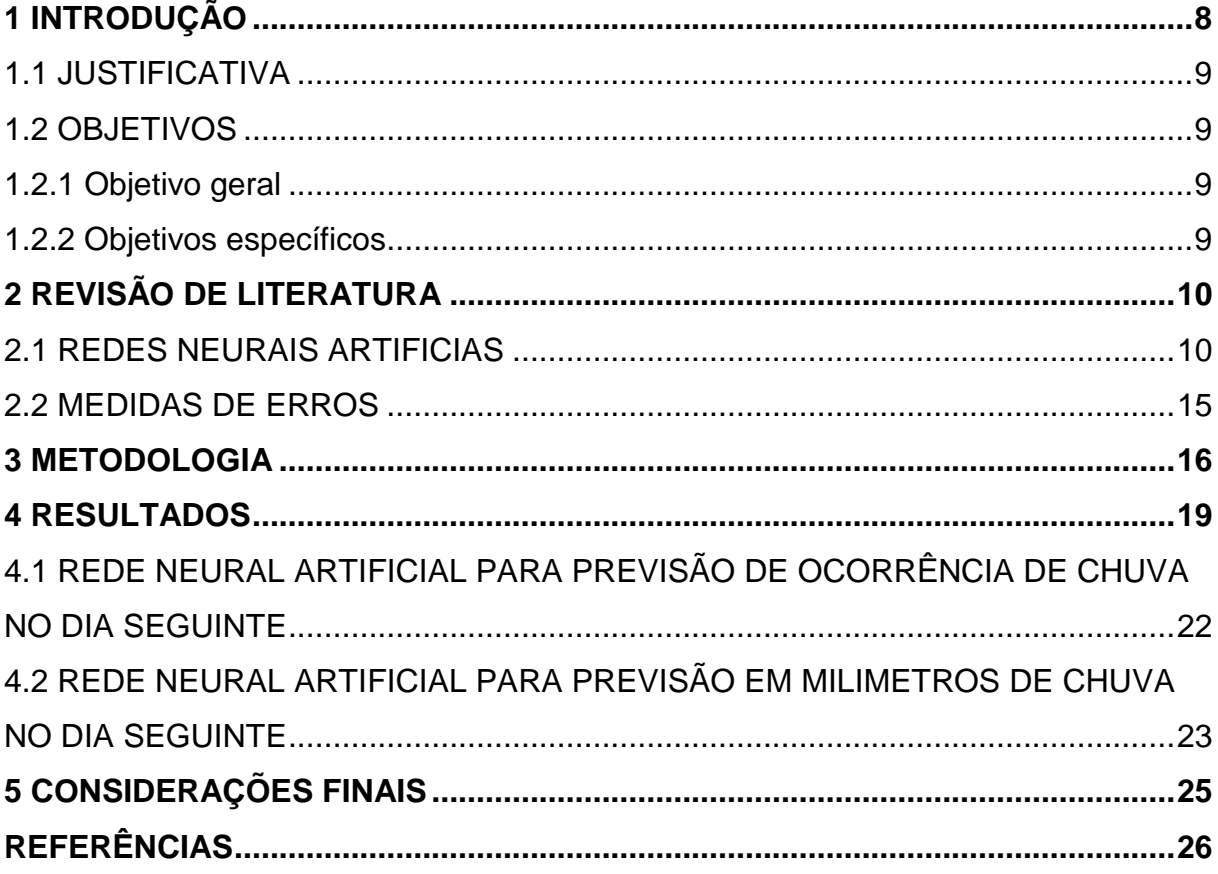

### <span id="page-8-0"></span>**1 INTRODUÇÃO**

A inteligência artificial é uma área do conhecimento que teve grande expansão e tem despertado interesse nas últimas décadas. Por meio de funções matemáticas e algoritmos computacionais ações como classificação, predição e tomada de decisão são úteis para resolução de problemas cotidianos e/ou com grande volume de dados.

Para Norvig e Russel (2014) o avanço e aplicação da inteligência artificial é importante para a tomada de decisão para organizações, investimentos e governos. Ainda segundo os autores, é uma área do conhecimento em expansão devido à quantidade e complexidade de dados e problemas a serem resolvidos ou analisados.

Recentemente a indústria 4.0 incorporou como um dos componentes a inteligência artificial, conforme afirmam Magone e Mazali (2016), integrada ao sistema produtivo e fornecendo informações e controle sobre os processos.

Como principais vantagens do uso da inteligência artificial, conforme Popkova, Ragulina e Bogoviz (2019), estão: a redução de riscos, potencial de fornecer grande quantidade de soluções viáveis, eliminação de falhas humanas, otimização de recursos e tarefas.

No presente trabalho será utilizada a técnica de inteligência artificial: Redes Neurais Artificiais (RNA), visando à aplicação em modelos de previsão de chuvas e comparação dos resultados obtidos.

A geração de modelos de previsão de precipitações são úteis para o dimensionamento e manejo agrícola, provendo informações úteis para os produtores e agricultores (DANTAS et al., 2017).

Conforme Moreira et al. (2006) destaca que esses estudos são relevantes para estimativa de erosão de solo, com os resultados sendo utilizados por engenheiros para projetos e obras de infraestrutura, e o uso das RNA têm aplicabilidade para essa finalidade.

A precisão de chuva relacionada com vazão resultante é importante para geração de energia elétrica e abastecimento de água, segundo enfatizam Figueiredo et al. (2007), permitindo o manejo adequado de recursos hídricos e operação eficiente de unidades de geração de energia e reservatórios. As RNA podem ser

utilizadas para essa aplicação segundo Ferreira (2012), fornecendo resultados satisfatórios para a tomada de decisão e operação de usinas hidrelétricas.

#### <span id="page-9-0"></span>1.1 JUSTIFICATIVA

A aplicação de métodos de inteligência artificial para apoio e tomada de decisão é fundamental para planejamento de investimentos, desenvolvimento de atividades econômicas e gestão dos recursos envolvidos. Nesse âmbito, o presente trabalho é um estudo de caso, visando verificar a aplicabilidade ao problema proposto e análise dos resultados obtidos. A escolha da base de dados foi devido à disponibilidade, acesso e quantidade de dados no formato CSV, com a base de chuvas na Austrália atendendo aos requisitos anteriormente citados.

#### <span id="page-9-1"></span>1.2 OBJETIVOS

#### <span id="page-9-2"></span>1.2.1 Objetivo geral

Aplicar RNA para predição de chuvas na Austrália a partir de uma base de dados inicial.

#### <span id="page-9-3"></span>1.2.2 Objetivos específicos

- Definir os parâmetros envolvidos na RNA;
- Realizar o treinamento e teste das RNA;
- Analisar os resultados obtidos e comparar com valores reais;

### <span id="page-10-1"></span>**2 REVISÃO DE LITERATURA**

### <span id="page-10-2"></span>2.1 REDES NEURAIS ARTIFICIAS

De acordo com Lima, Pinheiro e Oliveira (2014) as redes neurais artificias são modelos computacionais com potencial de aprendizagem e que podem ser utilizados para reconhecer padrões, agrupar, separar ou organizar dados por meio de uma estrutura de processamento paralelo. Esses modelos são compostos por neurônios, que calculam determinadas funções matemáticas, e são interligados em uma ou mais camadas por meio de conexões (BRAGA et al., 2000).

Os modelos computacionais citados anteriormente foram inspirados no funcionamento do cérebro e neurônio biológico humano, conforme salientam Castro e Ferrari (2016). Por meio de sinais e estímulos a célula obtém como resposta um impulso nervoso resultante. Ou seja, possui um modelo de várias entradas, equivalentes aos estímulos e sinais, e saída única, correspondendo à resposta, obtida pelo processamento e cálculos a partir dos dados de entrada, configurando o modelo do neurônio artificial (KOVÁCS, 2006).

Conforme Yegnanarayana (2006), o primeiro modelo de neurônio foi proposto em foi 1943 por McCullogh e Pitts. O processo de aprendizagem ocorre devido à capacidade de adaptação dos pesos da rede por meio da interação com o meio externo, ou seja, dados utilizados para o treinamento, resultando em uma melhoria gradativa dos pesos baseado no conjunto de dados utilizado (REZENDE, 2005).

<span id="page-10-0"></span>Uma rede neural pode ser representada graficamente conforme a FIGURA 1.

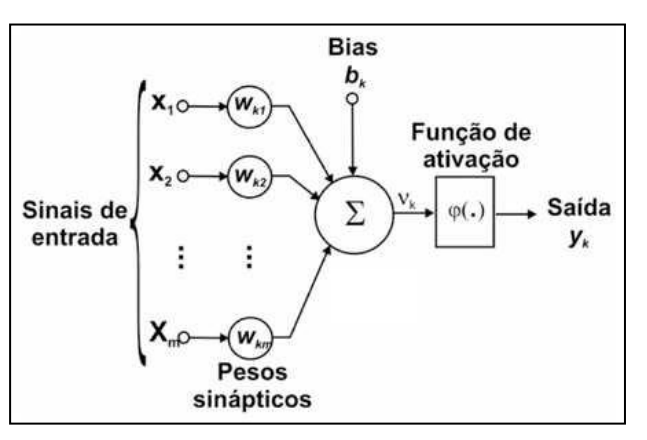

#### FIGURA 1 – REDE NEURAL ARTIFICIAL

FONTE: Adaptado de Haykin (2001).

As variáveis  $x_1, x_2, \ldots, x_m$  são os sinais de entradas do neurônio. Em cada entrada há um elemento de multiplicação chamado peso  $w_{k_1}, w_{k_2}...$  ,  $w_{k_m}$  do neurônio  $k$ , denominado peso sináptico e reflete o conhecimento da rede e ponderara a entrada recebida por cada neurônio.

A variável  $u_k$  é à saída do combinador linear e pode ser calculada pela Equação 1. Com  $m$  sendo a quantidade de pesos sinápticos do modelo.

$$
u_k = \sum_{j=1}^m w_{kj} \cdot x_j \tag{1}
$$

A variável é chamada de *bias* e atua como um elemento para aumentar ou reduzir o grau de liberdade dos ajustes dos pesos, como apresentado na Equação 2.

$$
v_k = u_k + b_k \tag{2}
$$

A função de ativação é representada por  $\varphi(\cdot)$  e determina a saída de um neurônio e permitem as RNA identificar relações lineares ou não entre as entradas e saídas. O  $y_k$  é a saída do neurônio, que pode ser determinado pela Equação 3.

$$
y_k = \varphi(u_k + b_k) \tag{3}
$$

Existem vários tipos de funções de ativação, segundo Quiles (2004) as principais são: limiar, linear por partes, logística e tangente hiperbólica. A função logística, adotada como função de ativação, é definida conforme Equação 4, cujo gráfico está representado na Figura 2.

$$
\varphi(v) = \frac{1}{1 + \exp(-av)}
$$
\n(4)

# $0.8$  $0.6$  $0\sqrt{2}$  $0.2$  $\overline{z}$  $\overline{2}$

FIGURA 2 – GRÁFICO DA FUNÇÃO SIGMOIDE LOGÍSTICA

FONTE: Mathworld (2019).

O treinamento supervisionado é o mais utilizado e se baseia no ajuste dos pesos e *bias* entre as conexões até que o erro esteja abaixo do limite informado e aceito, proveniente da diferença entre a saída obtida e saída esperada.

O erro global ( $\varepsilon$ ) pode ser obtido por meio da Equação 5, com e sendo o erro da iteração.

$$
\varepsilon = \frac{1}{N} \sum_{l=1}^{N} e_l^2 \left( n \right) \tag{5}
$$

O termo N representa o número de elementos do conjunto de treinamento. O termo  $n$  é o número da iteração atual do treinamento.

No aprendizado não-supervisionado, no entanto, não existe um supervisor e, como consequência, não é dada a saída desejada. Neste caso, a rede se adapta às regularidades estatísticas das entradas e gera classes automaticamente.

A RNA do tipo MLP (*Multi Layer Perceptron*), utilizada neste trabalho, possui uma ou mais camadas ocultas entre a entrada e saída, e atuam obtendo características e padrões dos dados de entrada. Dessa forma, a rede gera sua própria relação de classificação. Foi idealizada em 1969 por Minsky e Papert, para solução de problemas mais complexos e, nos quais, o perceptron não era eficiente (YEGNANARAYANA,2006).

Porém, conforme Haykin (2001) ressalva, apenas em 1985 as redes neurais de múltiplas camadas começaram a apresentar resultados satisfatórios, devido a problemas nas formulações anteriores.

Para Haykin (2001) as RNA do tipo MLP têm obtido sucesso em diversos problemas por meio do treinamento supervisionado e por meio do algoritmo de retropropagação de erro (*error back-propagation*) com aprendizagem por correção de erro.

O *back-propagation* é composto por duas fases, sendo uma *forward* percorrendo a rede a partir da entrada à saída. A outra etapa é o *backward*, percorrendo a rede da saída para a entrada para ajuste dos pesos e *bias*.

Etapa 1. Propagação *Forward*

Passo 1.1 Inicialização

Definição aleatória de valores entre [-1,1] para os pesos sinápticos da camada oculta  $w_k$  e  $b_k$  e camada de saída  $y_k$ .

Passo 1.2 Ativação – camada oculta

Realiza o somatório, conforme a Equação 6, para cada neurônio  $k$  da camada oculta, com  $n$  correspondendo a iteração atual do treinamento.

$$
v_{k(n)=} \sum_{l=1}^{N} w_{kj(n)} \cdot x_{j(n)} + b_{k(n)}
$$
(6)

Na sequência será calculado o valor da função de ativação, expresso na Equação 7, para cada neurônio da camada oculta, com  $\varphi(.)$  sendo a função sigmoide logística.

$$
y_{k(n)} = \varphi\left(v_{k(n)}\right) \tag{7}
$$

Passo 1.3 Ativação – camada de saída

Efetua o somatório apresentado na Equação 8 para cada neurônio  $l$  da camada de saída, com  $y_k$  correspondendo a entrada da camada de saída.

$$
v_{l(n)=} \sum_{n=1}^{m} w_{lj(n)} \cdot y_{k(n)} + b_{l(n)}
$$
 (8)

O cálculo do valor da função de ativação, apresentado na Equação 9, é obtido para cada neurônio da camada de saída.

$$
y_{l(n)} = \varphi\left(v_{l(n)}\right) \tag{9}
$$

Etapa 2. Propagação *Backward*

Passo 2.1 Ajuste dos pesos – Da camada de saída para camada oculta.

O erro da camada de saída é obtido a partir da Equação 10, no qual  $d_i$  é o valor esperado de saída e φ′(. ) é a derivada da função de ativação do neurônio de saída.

$$
\delta_{l_{(n)}} = (d_j - y_l) . \varphi' \left( u_{l_{(n)}} \right) \tag{10}
$$

O ajuste dos pesos é regido pela Equação 11, e a atualização dos pesos sinápticos da camada de saída é obtido pela Equação 12, em que η é a taxa de aprendizagem e α é a taxa de *momentum*.

$$
\Delta(w_{l(j)}) = \alpha(w_{l(j)(n-1)}) + \eta \delta_{l(n)} y_{l(n)}
$$
\n(11)

$$
w_{lj(n+1)} = w_{lj(n)} + \Delta w_{l(j)} \tag{12}
$$

Passo 2.2 Ajuste de pesos – Da camada oculta para a de entrada O erro é obtido da camada oculta a partir da Equação 13.

$$
\delta_{k(n)} = \varphi'(y_{k(n)}) \sum_{l} \delta_{l(n)} w_{lj(n)}
$$
\n(13)

O ajuste de pesos ocorre pela Equação 14, e atualização a partir da Equação 15.

$$
\Delta(w_{l(j)}) = \alpha(w_{l(j)(n-1)}) + \eta \delta_{k(n)} y_{k(n)}
$$
\n(14)

$$
w_{kj(n+1)} = w_{kj(n)} + \Delta w_{k(j)}
$$
\n(15)

### <span id="page-15-0"></span>2.2 MEDIDAS DE ERROS

Para a previsão da quantidade em milímetros (mm) o erro considerado é a raiz do erro quadrático médio, representado na Equação 16.

$$
EQ_{(n)} = \left[\frac{1}{N} \sum_{l=1}^{N} (Y_{k(n)} - x_{(n)})\right]^{1/2}
$$
\n(16)

Para previsão de chuva, se irá chover no dia seguinte, a soma dos erros em cada iteração foi considerado conforme Equação 17.

$$
E_{(n)} = \sum_{l=1}^{N} (Y_{k(n)} - x_{(n)})
$$
\n(17)

#### <span id="page-16-0"></span>**3 METODOLOGIA**

A base de dados foi obtida na plataforma Kaggle, uma plataforma que foi adquirida pelo Google em 2017. Atualmente é uma das maiores comunidades de *Data Science* e *Machine Learning*, disponibilizando gratuitamente bases de dados em diversos formatos, como a base de dados do presente trabalho (KAGGLE,2019). O formato CSV foi escolhido devido à facilidade para inserção dos dados no Software R. Os dados representam diariamente as condições meteorológicas locais obtidas de estações de monitoramento existentes na Austrália, entre os fatores analisados estão: pressão, temperatura, direção e velocidade do vento, umidade e evaporação, nebulosidade, milímetros de chuva registrados, totalizando 24 variáveis, conforme Tabela 1.

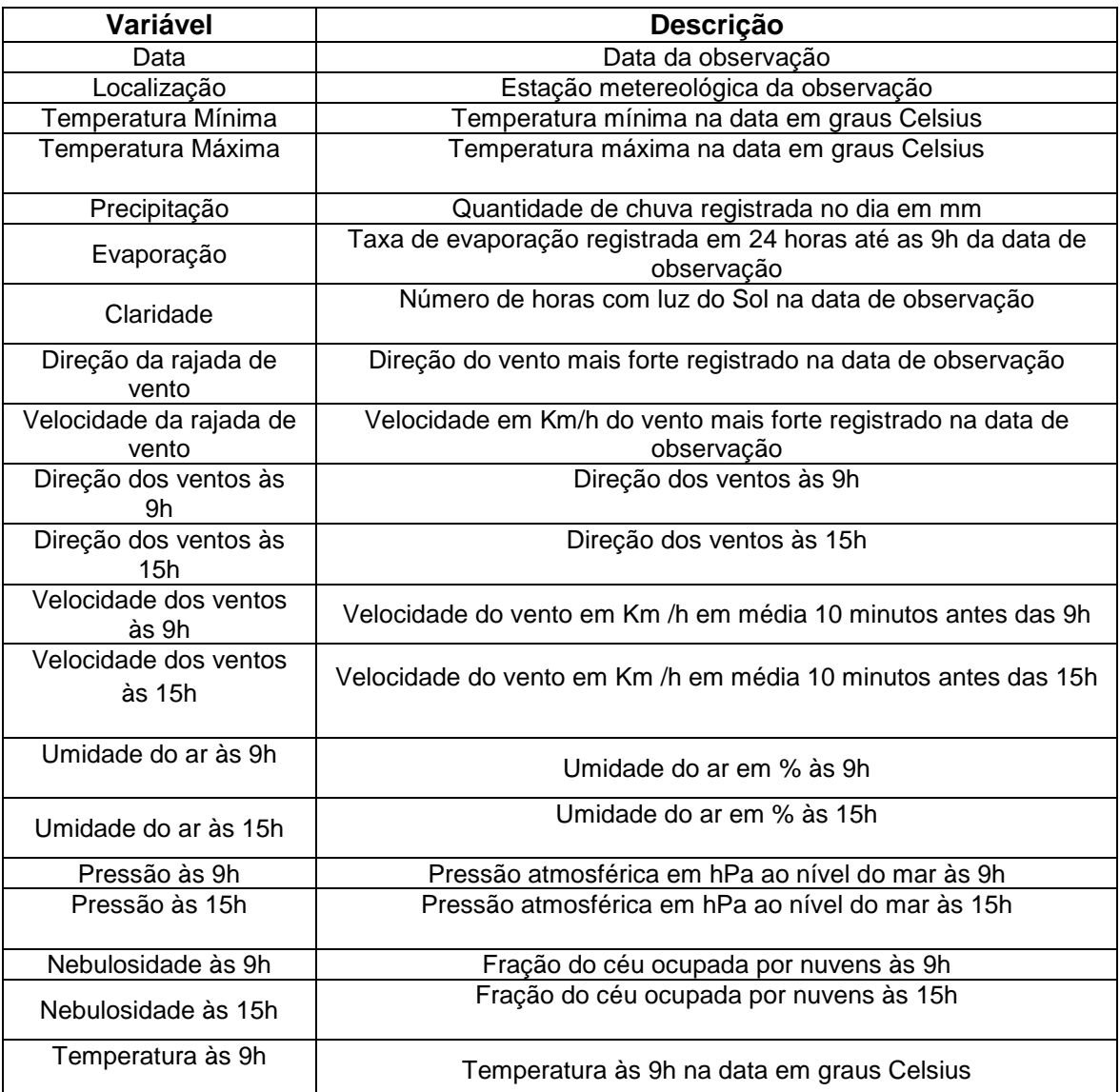

#### TABELA 1 – VARIÁVEIS UTILIZADAS

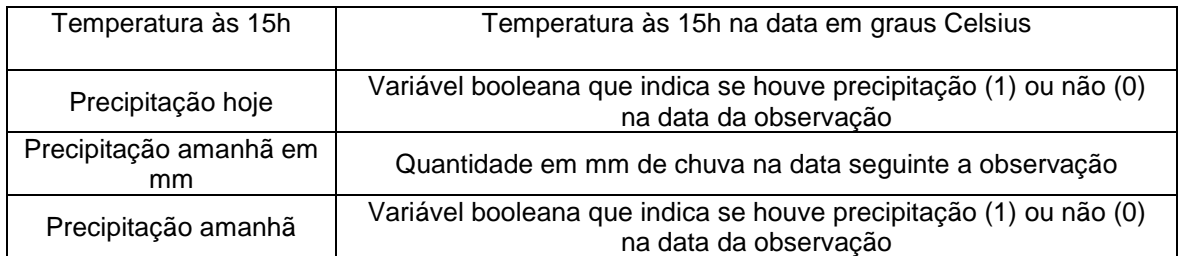

#### FONTE: O Autor (2019).

Duas redes neurais foram desenvolvidas com objetivos de previsão diferentes: a primeira se choverá no dia seguinte e a segunda para a quantidade da precipitação em milímetros.

Inicialmente a base foi analisada estatisticamente por meio de um teste de correlação entre todas as variáveis, visando eliminar fatores que apresentam características redundantes. Foi realizado o teste de Pearson no software R.

O presente verificou a aplicabilidade de um modelo de previsão de precipitações na Austrália por meio de redes neurais artificiais do tipo Multi Layer Perceptron analisando os resultados obtidos.

O algoritmo RNA tipo MLP teve propagação *backward* com ajuste em relação ao erro. Portanto, o critério de parada foi assim que o erro calculado for menor que o estabelecido. Os pesos iniciais foram aleatórios gerados no próprio software R.

Para a fase de treinamento foram utilizados 80% dos dados da base fornecida, correspondendo a 46.834 observações, e 20% para o teste do algoritmo, totalizando 12.937 observações.

No software R foi utilizado a função *mlp*, existente no pacote RSNNS de redes neurais, sendo considerado por Bergmeir e Benítez (2012) uma alternativa versátil e eficiente para análise do desempenho das RNA.

A função de ativação utilizada na camada oculta é a sigmoide logística, Equação 4, pois apresenta um bom desempenho e resultados satisfatórios para problemas de predição, conforme afirmam Da Silva et al. (2015), Rêgo (2013) e Bocanegra (2002), em suas pesquisas sobre RNA para previsão.

A escolha do número de neurônios na camada oculta foi definida por testes, em um intervalo entre 1 e 50, considerando o erro obtido em cada teste.

O resultado da previsão da RNA foi comparado com os valores reais, por meio da função *predict, também do pacote RSNNS,* e calculada a diferença numérica entre o real e previsto.

#### <span id="page-19-0"></span>**4 RESULTADOS**

Inicialmente a base foi analisada estatisticamente por meio teste de correlação entre todas as variáveis, utilizando o software R, por meio do teste de Pearson, visando simplificar a base de dados com a eliminação das variáveis redundantes. Os resultados estão representados na Tabela 2.

**Variáveis Data Localização Temperatura Mínima Temperatura Máxima Precipitação Evaporação Claridade Direção da rajada de vento Data** Localização 0,07862702 **Temperatura Mínima** 0,03969752 0,117247 **Temperatura Máxima** 0,02701751 0,1922547 0,7518668 **Precipitação**  -0,01994453 -0,001777585 0,1146388 -0,06472571 **Evaporação** 0,05627283 0,1034323 0,507789 0,6437262 -0,07139618 **Claridade** 0,02228469 0,09589967 0,07629203 0,4611775 -0,2471619 0,3602708 **Direção da rajada de vento** -0,02265578 0,08134395 -0,03122859 -0,01213557 0,006132903 -0,02000375 0,003172675 **Velocidade da rajada de vento** -0,005168865 -0,03167668 0,1325811 0,04768437 0,108223 0,22312 -0,04612121 0,009718407 **Direção dos ventos às 9h** -0,01744059 0,02650181 -0,03398255 -0,04612371 0,006837301 -0,04997264 -0,000257337 0,1225265 **Direção dos ventos às 15h** -0,02079936 0,0599813 -0,01146703 0,02134571 0,003718156 0,0007523 0,009910665 0,2293376 **Velocidade dos ventos às 9h** -0,03483704 -0,08208473 0,1267602 0,005536719 0,05269985 0,2022668 -0,006108184 -0,01413245 **Velocidade dos ventos às 15h** -0,02826972 -0,06486926 0,1487871 0,02575697 0,04339985 0,139995 0,04043813 -0,005673829 **Umidade do ar às 9h** -0,0310524 -0,1345402 -0,1833702 -0,4951036 0,2599446 -0,5482336 -0,4977736 -0,01529564 **Umidade do ar às 15h** -0,00910929 -0,1284548 0,07153777 -0,4437075 0,2775573 -0,4107029 -0,6270654 -0,03465923 **Pressão às 9h** 0,02535823 -0,1335537 -0,4881998 -0,3649372 -0,1782163 -0,3094325 0,03582221 -0,0372238 **Pressão às 15h** 0,02575197 -0,157148 -0,5055053 -0,4633398 -0,134701 -0,3342604 -0,02778856 -0,03692218 **Nebulosidade às 9h** -0,01423436 -0,04602176 0,1128058 -0,2558205 0,217427 -0,1876702 -0,6766421 -0,01184809 **Nebulosidade às 15h** -0,03408618 -0,06025982 0,04614182 -0,2529099 0,1947896 -0,1929354 -0,700642 0,005461965 **Temperatura às 9h** 0,03110126 0,1711825 0,9080504 0,8931386 0,01971346 0,5902966 0,2871742 -0,02266212 **Temperatura às 15h** 0,02109265 0,192919 0,7287131 0,9846255 -0,06960503 0,6238116 0,4834359 -0,01240949 **Precipitação hoje** -0,01399205 -0,02783464 0,05366698 -0,2159591 0,5521744 -0,2051409 -0,3274266 0,01264697 **Precipitação amanhã em mm** -0,02101955 -0,004424006 0,1458612 -0,01320864 0,3176646 -0,04001303 -0,3002904 0,001511765 **Precipitação amanhã** -0,01580212 -0,0278167 0,09409813 -0,1397219 0,2611479 -0,1202734 -0,4479867 0,01212511

TABELA 2 – RESULTADO DA CORRELAÇÃO DE VARIÁVEIS.

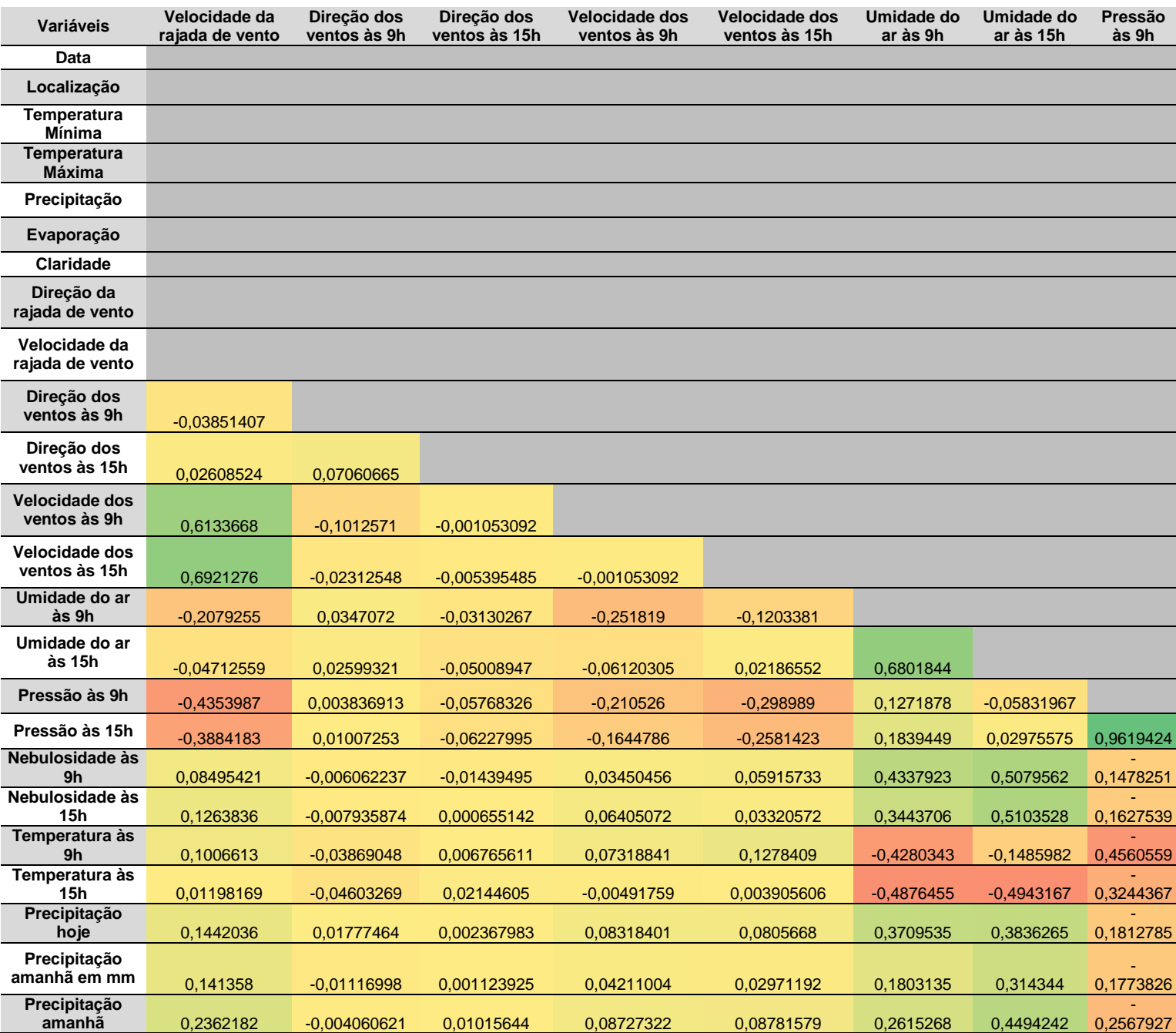

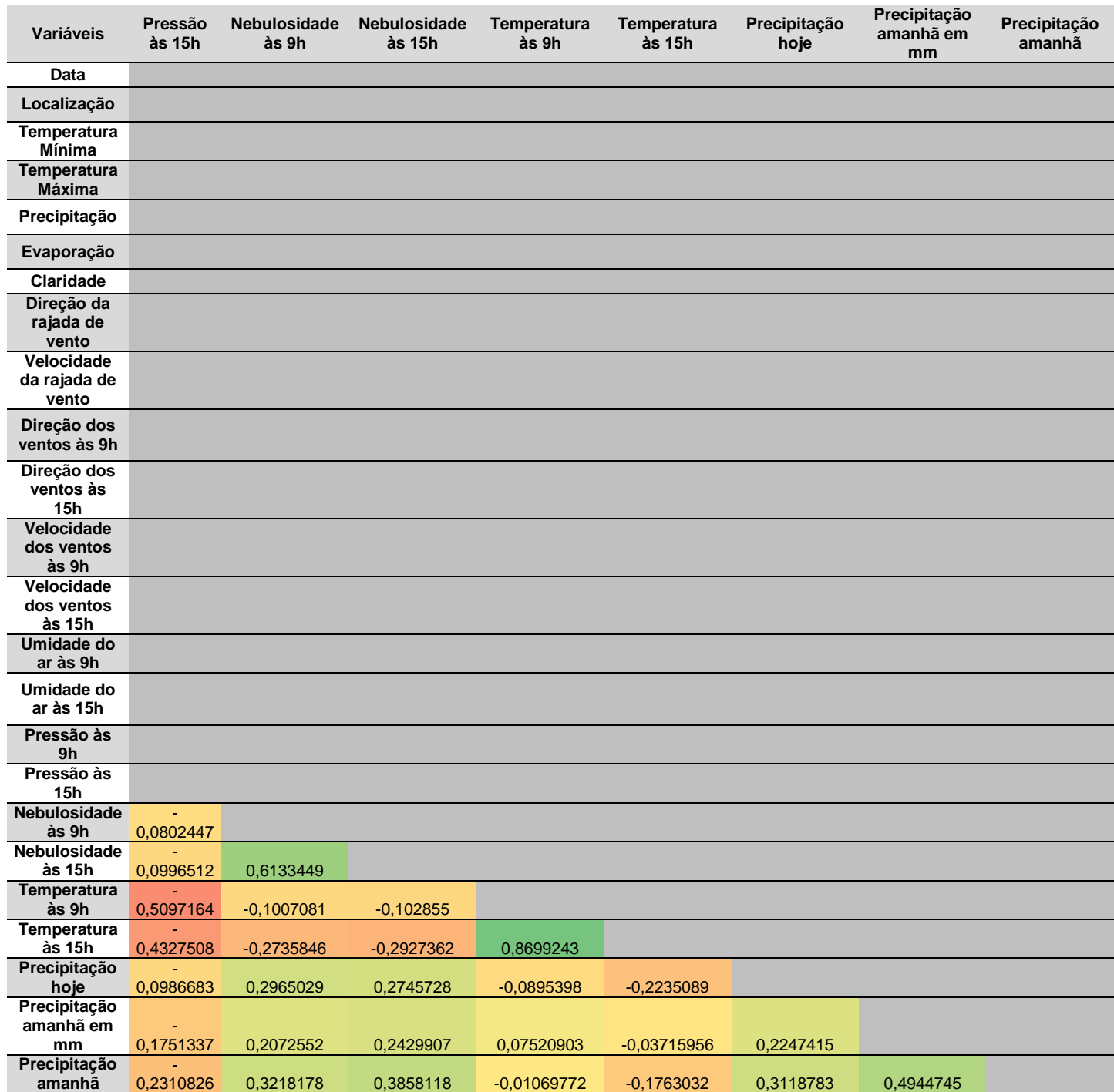

FONTE: O Autor (2019).

Adotando o valor de corte de 0,75 de correlação, quatro variáveis foram eliminadas: Temperatura Mínima, Pressão às 15h, Temperatura às 9h, Temperatura às 15h, pois apresentaram correlação superior ao valor de corte. A base de dados inicial terá 20 variáveis.

# <span id="page-22-0"></span>4.1 REDE NEURAL ARTIFICIAL PARA PREVISÃO DE OCORRÊNCIA DE CHUVA NO DIA SEGUINTE

A primeira RNA teve como finalidade prever se haverá ocorrência de precipitação no dia seguinte ou não. Os testes do número de neurônios na camada oculta foram realizados, bem como o cálculo do erro a cada iteração, conforme Tabela 3.

TABELA 3 – RESULTADOS RNA PARA PREVISÃO DE OCORRÊNCIA DE CHUVA NO DIA SEGUINTE.

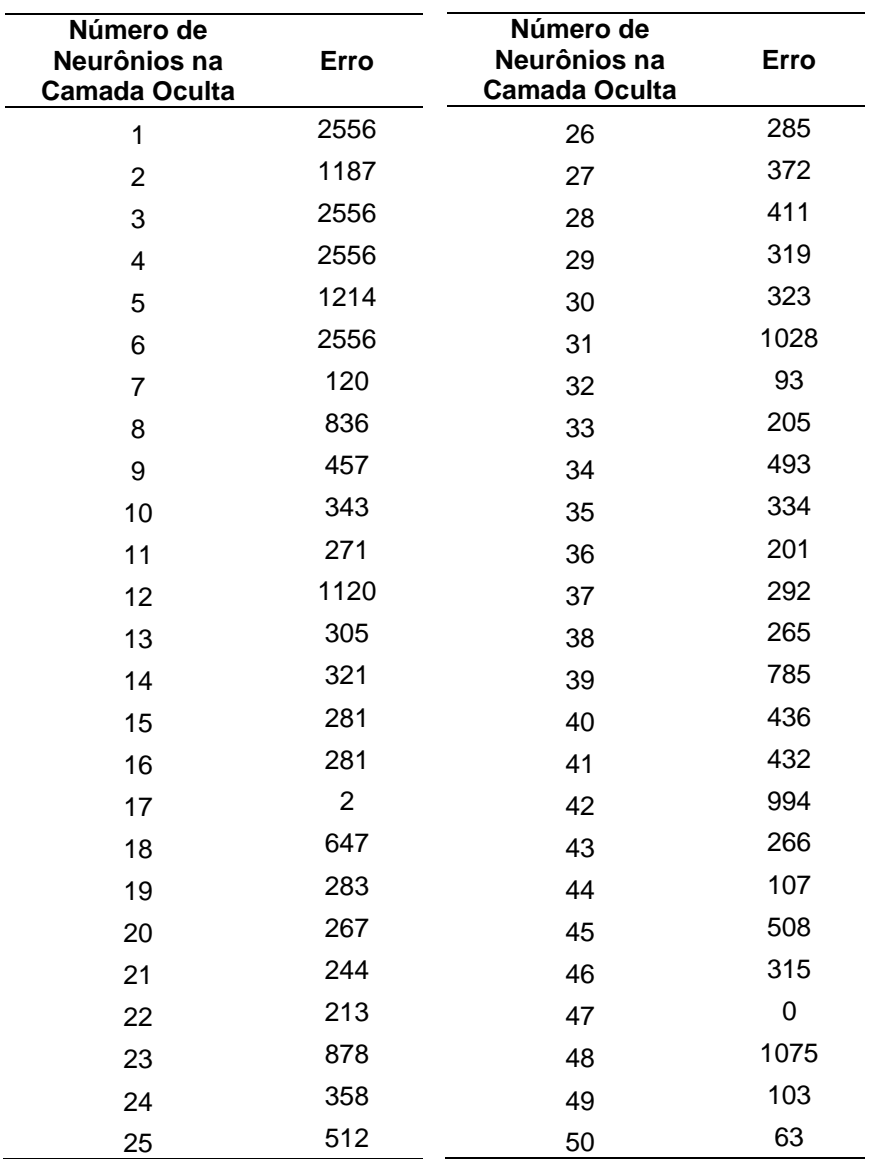

FONTE: O Autor (2019).

A rede que apresentou melhor desempenho possui 47 neurônios na camada oculta. O erro representa os dias do conjunto de teste que a rede previu quer iria chover e na realidade não choveu, bem como o oposto, quando previu que não iria chover e na realidade choveu. Com 47 neurônios na camada oculta o valor de erro foi igual à zero para o conjunto de teste.

# <span id="page-23-0"></span>4.2 REDE NEURAL ARTIFICIAL PARA PREVISÃO EM MILIMETROS DE CHUVA NO DIA SEGUINTE

A segunda RNA utilizou 19 variáveis para previsão da quantidade, em milímetros, de chuva, pois a variável correspondente à chuva no dia seguinte foi desconsiderada para essa rede por não ser relevante. Com a realização dos testes e cálculos dos erros, os resultados obtidos são apresentados conforme Tabela 4. TABELA 4 – RESULTADOS RNA PREVISÃO EM MILIMETROS DE CHUVA NO DIA

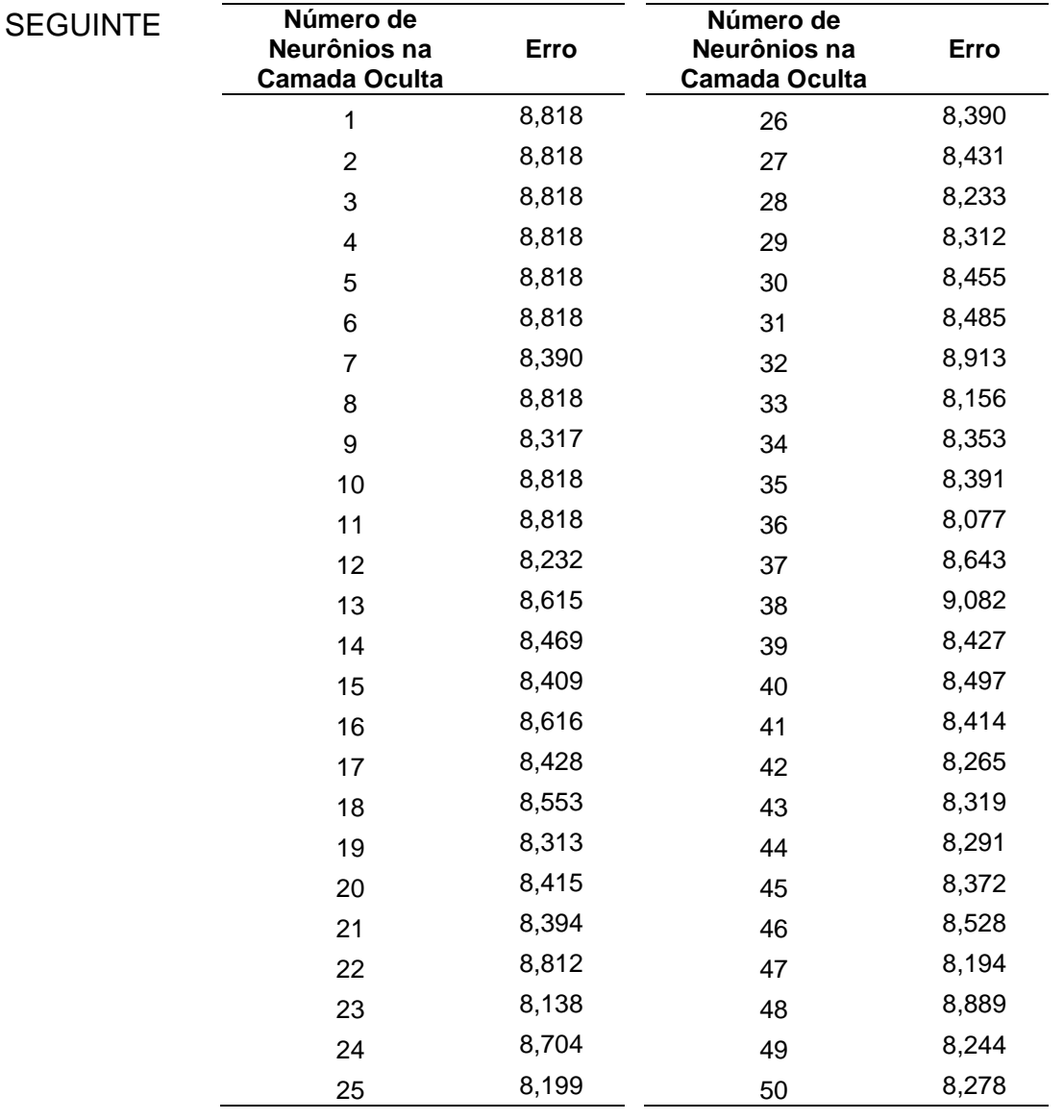

FONTE: O Autor (2019).

A melhor configuração de neurônios na camada oculta possui 36 neurônios, com a rede errando, em média, 8,077 mm em sua previsão para o conjunto de teste.

Comparando o resultado da rede neural com a média de chuva do conjunto de teste, com valor de 2,397 mm, percebe-se que houve uma diferença significativa com a rede tendo um erro de 3,36 vezes a média do conjunto de testes.

A FIGURA 3, também criada no software R, representa graficamente a quantidade real e prevista pela RNA de precipitação, 36 neurônios na camada oculta, para o intervalo de 100 primeiros dias do conjunto de testes, visando facilitar a visualização dos resultados.

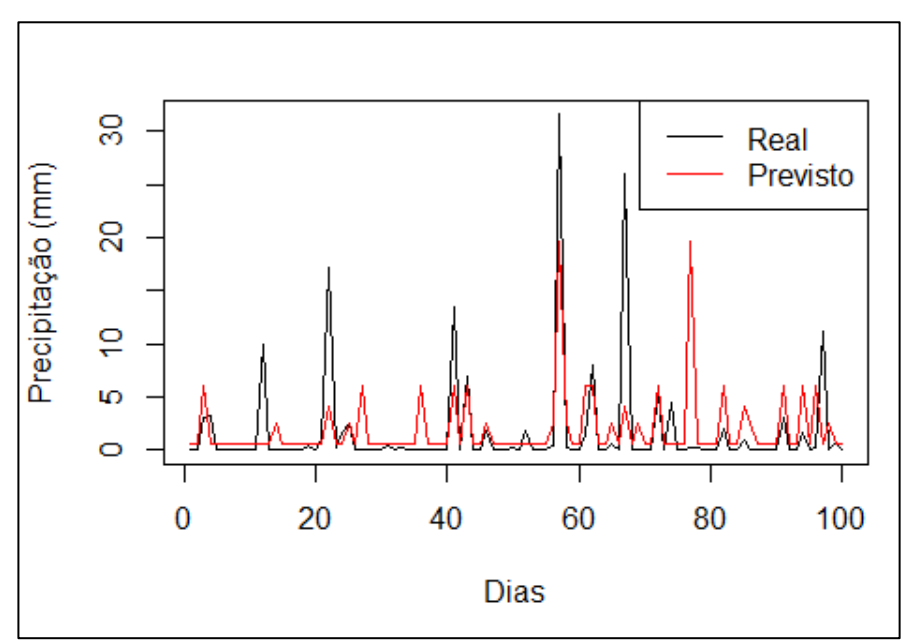

FIGURA 3 – QUANTIDADE REAL E PREVISTA PELA RNA.

FONTE: O Autor (2019).

#### <span id="page-25-0"></span>**5 CONSIDERAÇÕES FINAIS**

A aplicação do teste de Pearson para correlação foi importante para eliminar variáveis redundantes, diminuindo também o tempo de processamento dos cálculos.

As RNA tipo MLP utilizadas no trabalho obtiveram resultados satisfatórios para a primeira rede, quando comparados aos valores reais da base de dados, prevendo as chuvas para o dia seguinte sem erros para o conjunto de teste, com 47 neurônios na camada oculta.

Porém, a segunda rede com melhor configuração possui 36 neurônios na camada oculta, apresentou erro médio de 8,077 mm de chuva para o dia seguinte, um valor significativo quando comparado aos valores médios do conjunto de testes, de 2,397 mm.

O presente trabalho foi um estudo de caso com o objetivo de aplicar as RNA, com duas redes separadas, em previsão de ocorrência de chuvas e quantidade em milímetros, ambas para o dia seguinte. A mesma lógica e processo podem ser utilizados em outras áreas, com bases de dados apropriadas. Um exemplo de aplicação é uso em peças conformes e não conformes, com rede semelhante a primeira RNA, e como previsão de demanda de produtos, com parâmetros semelhantes a segunda RNA.

### **REFERÊNCIAS**

<span id="page-26-0"></span>BERGMEIR, C.; BENÍTEZ, J.M. Neural networks in R using the Stuttgart Neural Network Simulator: RSNNS. Journal of Statistical Software, v.46, p.1-26, 2012. Disponível em:<https://digibug.ugr.es/bitstream/handle/10481/39548/Bergmeir \_RSNNS.pdf?sequence=1&isAllowed=y> Acesso em 5. jul. 2019.

BOCANEGRA, C. W. R. Procedimentos para tornar mais efetivo o uso das redes neurais artificiais em planejamento de transportes.108 f. Dissertação (Mestrado em Engenharia Civil) – Escola de Engenharia de São Carlos da Universidade de São Paulo, São Carlos, 2002. Disponível em:<https://www.researchgate.net/profile/Antonio\_Nelson\_Rodrigues\_Da\_Silva/publi cation/265189813\_PROCEDIMENTOS\_PARA\_TORNAR\_MAIS\_EFETIVO\_O\_USO DAS REDES NEURAIS ARTIFICIAIS EM PLANEJAMENTO DE TRANSPORT ES/links/5491786d0cf2d1800d892fc1.pdf> >. Acesso em 10. set. 2019.

BRAGA, A., LUDERMIR, T., CARVALHO, A. Redes Neurais Artificiais: Teoria e Aplicações. São Paulo: LTC –Editora , 2000.

CASTRO, LN, FERRARI, DG. Introdução à Mineração de Dados. Conceitos básicos, algoritmos e aplicações. São Paulo: Saraiva, 2016.

DANTAS, D. et al. Uso de Redes Neurais Artificiais na previsão da precipitação de períodos chuvosos. Revista Espinhaço | UFVJM, [S.l.], p. 11-18, mar. 2017. ISSN 2317-0611. Disponível em: <http://www.revistaespinhaco.com/index.php/journal/article/view/96>. Acesso em 15 abr.2019.

DA SILVA, Oliveira Diego Armando Silva et al. Estimativa de volume de eucalipto empregando redes neurais artificiais. Simpósio Latino-Americano sobre Manejo Florestal: 6 ed, Santa Maria, p.319-324, 2015. Disponível em:< https://www.ufsm.br/cursos/pos-graduacao/santa-maria/ppgef/eventos/6o-simposiolatino-americano-sobre-manejo-florestal/>. Acesso em 20 out. 2019.

FERREIRA, C. C. Daily natural incoming flow to the reservoir Tucuruí using the technique of artificial neural networks. 2012. 117 f. Dissertação (Mestrado em Engenharia) - Universidade Federal de Goiás, Goiânia, 2012. Disponível em: <http://repositorio.bc.ufg.br/tede/handle/tde/970> Acesso em 15 out. 2019.

FIGUEIREDO, K. et al. Modelo de previsão de vazão com informação de precipitação utilizando redes neurais. Revista Brasileira de Recursos Hídricos, v. 12, n. 3, p. 69-82, 2007.Disponível em: <http:// dx.doi.org/10.21168/rbrh.v12n3.p69-82.> Acesso em 12 mai. 2019.

HAYKIN, S., Redes Neurais: Princípios e Práticas, Ed. Bookman, 2001.

KAGGLE, 2019. Disponível em: < https://www.kaggle.com/jsphyg/weather-datasetrattle-package> Acesso em 06 mai. 2019.

KOVÁCS, Z. L. Redes neurais artificiais: fundamentos e aplicações 4 ed. São Paulo: Editora Livraria da Física, 2006.

LIMA, I.; PINHEIRO, C.; OLIVEIRA, F. S. Inteligência artificial São Paulo: Elsevier Brasil, 2014.

MAGONE A., MAZALI T. Industria 4.0. Uomini e macchine nella fabbrica digitale. Guerini e associati: Milano, 2016.

MATHWORLD. Disponível em: <http://mathworld.wolfram.com/SigmoidFunction.html>. Acesso em 20 dez. 2019.

MOREIRA, M. C. et al . Desenvolvimento e análise de uma rede neural artificial para estimativa da erosividade da chuva para o Estado de São Paulo. Rev. Bras. Ciênc. Solo, Viçosa , v. 30, n. 6, p. 1069-1076, Dez. 2006 . Disponível em: <http://www.scielo.br/scielo.php?script=sci\_arttext&pid=S0100- 06832006000600016&lng=en&nrm=iso>. Acesso em 10 mai. 2019.

NORVIG,P., RUSSELL,S. Inteligência Artificial. 3 ed São Paulo: Elsevier Brasil, 2014.

POPKOVA, E. G., RAGULINA, Y. V., BOGOVIZ, A. V.. Industry 4.0: Industrial revolution of the 21st century. In *Studies in Systems, Decision and Control*. Berlin: Springer, 2019.

QUILES, M. G. Sistema de Visão Baseado em Redes Neurais para o Controle de Robôs Móveis. 2004. Dissertação (Mestrado em Ciência da Computação e Matemática Computacional) - Universidade de São Paulo. São Paulo. 2004. Disponível em: <https://teses.usp.br/teses/disponiveis/55/55134/tde-18082016- 155035/publico/MarcosGonvalvesQuiles\_ME.pdf> Acesso em 10 nov. 2019.

RÊGO, A. S. Predição de parâmetros de qualidade do biodiesel utilizando redes neurais artificiais. 2013. 119 f. Dissertação (Mestrado em Engenharia) - Universidade Federal do Maranhão, São Luís, 2013. Disponível em: <https://tede2.ufma.br/jspui/bitstream/tede/507/1/Dissertacao%20Adriano.pdf> Acesso em 10 set. 2019.

REZENDE, S. O. Sistemas inteligentes: fundamentos e aplicações Barueri: Manole, 2005.

YEGNANARAYANA,B. Artificial Neural Networks, India, New Delhi:Prentice-Hall India, 2006.